**Jefferson Bar Association 29th Annual CLE By The Sea**

## *COMMUNITY PROPERTY - INTERNET AND TECH TOOLS*

**Beau Rivage Resort & Casino Biloxi, Mississippi Friday, April 1, 2016** 

**BY: JACK L. DVEIRIN ATTORNEY AT LAW BOARD CERTIFIED FAMILY LAW SPECIALIST BY THE LA. BD. OF LEGAL SPECIALIZATION 7925 WILLOW STREET NEW ORLEANS, LOUISIANA 70118 e-mail jdveirin@aol.com tel. (504) 861-8672**

**Jack Dveirin moved to New Orleans from Meridian, Mississippi in 1976, attended Tulane University as a Tulane Scholar and the University of Edinburgh, received a B.A. in Philosophy from Tulane in 1980 and a J.D. from Tulane in 1984. He is in private practice in Uptown New Orleans practicing primarily family law, plaintiff's personal injury, successions, constitutional law, and civil rights. He is part of the first group of lawyers to become board certified as a family law specialist by the Louisiana Board of Legal Specialization and has spoken at numerous seminars on the use of computers in the law office and family law topics for Tulane Law School, Louisiana State University Law Center, Loyola Law School, New Orleans Bar Association, and the Baton Rouge Bar Association Family Law Section. He is the author of an article entitled "How to Practice Law in a Barn" in the December 2006 issue of** *GP SOLO***, published by the American Bar Association. He has appeared in episodes of the television series** *It's the Law* **relating to family law. He qualified for and became a member of MENSA in 1989.**

**He is listed as a "Super Lawyer" under family lawyers in the 2007 through 2016** *Louisiana Super Lawyers***.** 

# *COMMUNITY PROPERTY - INTERNET AND TECH TOOLS*

## **TABLE OF CONTENTS**

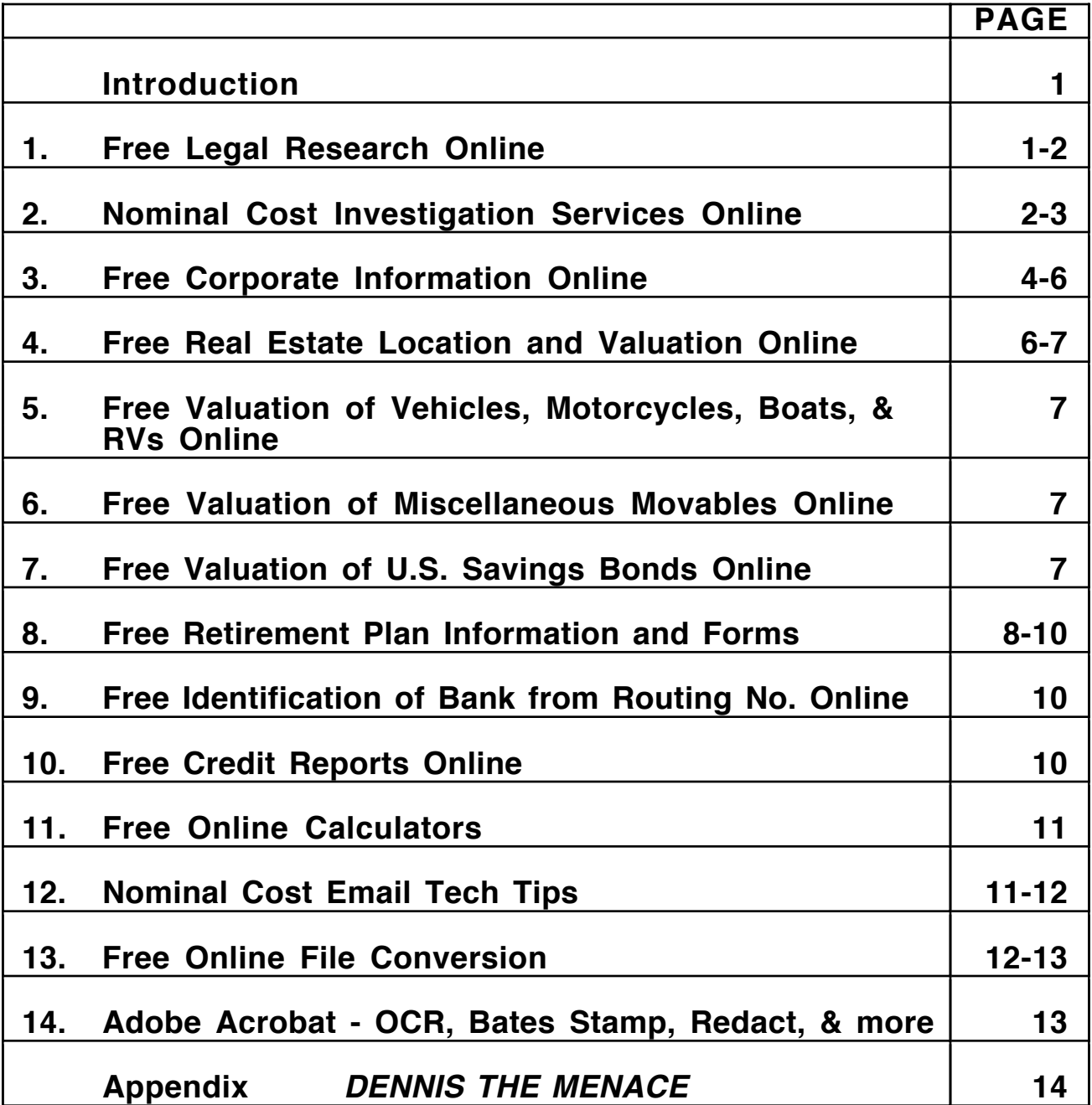

#### **Introduction**

The quality and efficiency of work produced by a craftsman depends on many factors, such as education, training, experience, and talent. The tools available to the craftsman also affect the quality and efficiency of the work product. A carpenter can efficiently produce beautiful pieces of furniture with laser cutters, routers, shapers, and other modern tools. Likewise, the quality and efficiency of a lawyer's work product depends on the same factors, such as education, training, experience, talent, and the tools available to the lawyer. The purpose of these materials is to share Internet and software "tools" to assist lawyers and other professionals working on community property partitions in Louisiana.

#### **1. Free Legal Research Online**

#### **Google Scholar http://scholar.google.com/**

"Google Scholar provides a simple way to broadly search for scholarly literature. From one place, you can search across many disciplines and sources: articles, theses, books, abstracts and court opinions, from academic publishers, professional societies, online repositories, universities and other web sites. Google Scholar helps you find relevant work across the world of scholarly research."

#### **IRS Materials - Private Letter Rulings http://www.legalbitstream.com/irs\_materials.asp?pl=i9**

"A Private letter ruling is "[a] written statement issued to the taxpayer by the Internal Revenue Service in which interpretations of the tax law are made and applied to a specific set of facts. [The] [f]unction of the letter ruling, usually sought by the taxpayer in advance of a contemplated transaction, is to advise the taxpayer regarding the tax treatment he can expect from the I.R.S. in the circumstances specified by the ruling." Black's Law Dictionary, p. 1196 (6th ed. 1990)(West Publishing Company)(citing U.S. v. Wahlin, D.C.Wis., 384 F.Supp. 43, 47.) ". . . [U]nless the Secretary establishes otherwise by regulations, a "written determination" may not be used or cited as precedent by another taxpayer. Sec.  $6110(j)(3)$ ; sec. 301.6110-7(b), Proced. & Admin. Regs. Written determinations include both private rulings and technical advice memoranda . . . . Sec. 301.6110-2(a), Proced. & Admin. Regs." Lucky Stores, Inc. v. Commissioner, T.C. Memo. 1997-70 (1997)."

#### **Fastcase https://www.lsba.org/Members/**

This is a free comprehensive legal research service for LSBA Members, with both state and federal law.

#### **2. Nominal Cost Investigation Services Online**

#### **Accurint http://www.lexisnexis.com/en-us/products/accurint-for-legal professionals.page**

"Our identity repository includes: 9.3 billion unique name/address combinations 625 million phone numbers 239 million unique cell phones 607 million unique email addresses 1 billion vehicle titles

You can locate the most current address and phone number information quickly,even when you begin your search with only fragments of information.

Locate individuals and businesses with powerful search tools. Run several kinds of reports: Summary, Finder, Asset, Comprehensive, Contact Card, Pre-Litigation, and Address.

Real-time phones

From one form, search information on 625 million phone numbers with data coverage, including unlisted, non-published, landline, wireless, voiceover Internet Protocol, and other phone listing types.

People at work

Dig deeper into connections between individuals and businesses, including information such as business addresses, phone numbers, and possible dates of employment.

Business searches

Pinpoints information on millions of businesses quickly, with access to such information as active and inactive records of incorporation, pending filings, and DBAs.

#### Asset searches

Confirm the existence of a variety of different assets, such as real property, motor vehicles and FAA aircraft."

#### **TLOxp (now called TransUnion Specialized Risk Group) http://www.tlo.com/legal-professionals/**

TLOxp can be used for locating and researching connections between individuals, businesses and assets. One handy use of TLOxp is to obtain, copy, and paste VINs into partition judgments.

#### **Pacer (Public Access To Court Electronic Records) https://www.pacer.gov/**

What information is available on Pacer?

"PACER hosts millions of case file documents and docket information for all district, bankruptcy, and appellate courts. These are available immediately after they have been electronically filed. If you are unable to locate the information you are seeking, please contact the local court or the PACER Service Center at (800) 676-6856 between the hours of 8 AM and 6 PM CT Monday through Friday or by email . . ."

What does Pacer cost? (as of 01/29/16)

"Access to case information costs \$0.10 per page. The cost to access a single document is capped at \$3.00, the equivalent of 30 pages. The cap does not apply to name searches, reports that are not case-specific, and transcripts of federal court proceedings.

By Judicial Conference policy, if your usage does not exceed \$15 in a quarter, fees are waived."

#### **Facebook https://www.facebook.com/**

**Instagram https://www.instagram.com/**

#### **Twitter https://www.twitter.com/**

Was the boat or the condominium he says he owns in Florida shown in pictures and posts on his Facebook, Instagram, or Twitter page disclosed in discovery?

#### **3. Free Corporate Information Online**

#### **Louisiana Secretary of State corporate database https://coraweb.sos .la.gov/C omme rcia lSea rch /CommercialSearch.aspx**

This site is invaluable for obtaining the correct business name and the date of entity creation, which is needed for classification as community or separate. This site lists the names of the incorporators, officers, LLC members, agent for service of process, domicile address, and whether the entity is in "good standing" or liquidated.

#### **U.S. Securities and Exchange Commission http://www.sec.gov/edgar.shtml**

EDGAR, the Electronic Data Gathering, Analysis, and Retrieval system

"Filings & Forms

All companies, foreign and domestic, are required to file registration statements, periodic reports, and other forms electronically through EDGAR. Anyone can access and download this information for free. Here you'll find links to a complete list of filings available through EDGAR and instructions for searching the EDGAR database."

This site is useful when a publicly traded company is involved or an IPO (Initial Public Offering). The filings and quarterly reports may contain information about stock offerings, options, and retirement plans."

#### **FINRA (Financial Industry Regulatory Authority) http://www.finra.org/**

This website can be used to locate a broker on old accounts.

#### **YAHOO! FINANCE http://finance.yahoo.com/lookup**

This is a good website to find the valuation of stock as of a historical date, as well as information about a publicly traded company.

"Quotes Summary Order Book **Options Historical Prices**

**Charts**  Interactive News & Info **Headlines**  Press Releases Company Events Message Boards Market Pulse Company Profile

 Key Statistics SEC Filings **Competitors**  Industry **Components** 

Analyst Coverage Analyst Opinion Analyst Estimates

**Ownership** Major Holders Insider Transactions Insider Roster

Financials Income Statement Balance Sheet Cash Flow"

#### **YAHOO! FINANCE STOCK RESEARCH CENTER http://biz.yahoo.com/r/**

This is a good site to research corporate and investment information.

"Company Earnings Earnings Dates, Surprises, Conference Calls Calendar

Financial Calendars Stock Splits, Economic, IPOs, Mergers Analyst Research

Analyst Performance Center, Up/Downgrades, Sector/Industry Analysis Tools

Research Tools Stock Screener, Historical Quotes, Real-Time Quotes Reports

Company Reports Annual Reports, SEC Filings, Financial Statements Bonds

Bonds Bond Center, Bond Screener, Bond News, Bond Rates Funds

Mutual Funds Mutual Fund Center, Fund Screener, Top Performers

**Options** Options Center, Options News, Options 101"

#### **4. Free Real Estate Location and Valuation Online**

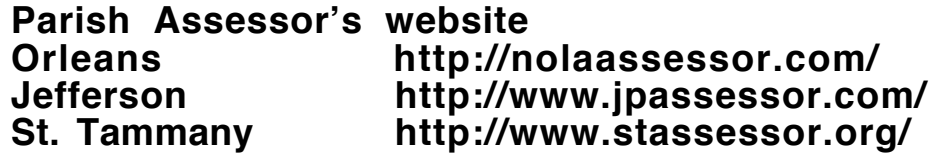

The Assessors' websites will give you a ballpark figure for the value. Parishes where the clerk of court provides online access, you can get the act of sale, property description, and mortgage information.

Many state courts around the country offer online access, often for a nominal day use charge or even free. Such websites are a good resource for locating out-of-state real estate and estate proceedings. The estate proceedings can be useful for verifying inheritance and reimbursement claims.

#### **Zillow http://www.zillow.com/**

This website has value information and sometimes has listing and sales information as well as property details.

#### **Trulia http://www.trulia.com/**

This website has value information and sometimes has listing and sales information as well as property details.

#### **Google Maps https://maps.google.com/**

See a picture of the house involved in the partition.

**5. Free Valuation of Vehicles. Motorcycles, Boats, & Rvs Online**

**NADA https://www.nada.com/**

**Kelley Blue Book http://www.kbb.com/?**

**Edmunds https://www.edmunds.com/**

**Louisiana Office of Motor Vehicles https://dpsweb.dps.louisiana.gov/DPSForms.nsf/**

"Vehicle Registration Act of Donation (R0409) Affidavit of Heirship (R0805) 1696 Bill of Sale of a Movable Odometer Statement (R1094)"

#### **6. Free Valuation of Miscellaneous Movables Online**

**Ebay www.ebay.com**

**7. Free Valuation of U.S. Savings Bonds Online**

**U.S. Savings Bonds https://www.treasurydirect.gov/BC/SBCPrice** **8. Free Retirement Plan Information and Forms**

**Teachers Retirement System of Louisiana: TRSL http://www.trsl.org/**

**Louisiana State Employees' Retirement System (LASERS) http://www.lasersonline.org/** 

**Social Security http://www.ssa.gov/**

#### **Federal Retirement Benefits http://www.federalretirement.net/**

The last website in the above list contains summaries and explanations of benefits for federal employees.

"This site helps federal employees and retirees find the information they need to make informed decisions about retirement and benefits and it also provides retirees with abundant resources targeted to their specific needs. We are constantly improving and adding new features and writers to assist federal employees and retirees with whatever they need to make informed decisions concerning their retirement.

Most federal employees attend agency sponsored retirement seminars prior to retiring and return with more questions than answers. They are confused about many things – mostly things that were not covered at the seminar such as what they would have to live on in retirement (from all income sources), what the spouse would have to live on when the retiree dies and most importantly, you need to know if you are financially able to retire. You also must be familiar with basic estate planning and probate avoidance techniques. Little help is available from agencies for other than eligibility requirements and application assistance. This site will help you determine:

What you will have to live on in retirement What your spouse will have to live on after you die Benefit options Insurance options Financial considerations including estate planning processes What survivors need to do plus easy-to-follow checklists to help them through difficult times What other resources are available"

#### **Military benefits http://militarypay.defense.gov/retirement/**

This website has extensive information about various military benefits. The site has calculators that will allow you to input expected retirement age and rank and years of service to estimate retirement pension benefits.

#### **QdroDesk https://www.qdrodesk.com/**

The free portion of the website lists retirement plans by company and plan name. The site tells you whether the plan is a defined contribution or a defined benefit plan and will give you the official name of the plan and name of the administrator. The free portion of the site is good for quick reference to see if a company has both a 401k and/or a pension plan. For a flat fee, this website offers to draft a QDRO for you.

"All QDROS Are \$299 (flat fee)

- Defined Benefit Plans
- Defined Contribution Plans
- State City & Public School Systems
- Federal Government Plans
- Local County & Municipal Plans
- Military Retirement System (MRS)
- Railroad Retirement System (RRS)"

#### **Fidelity retirement plans https://qdro.fidelity.com/**

You are required to sign up for a membership to use this site, but membership is free.

"Fidelity's QDRO Center - An Overview

Welcome to Fidelity's QDRO Center. This site was created to help you quickly and effectively prepare a Qualified Domestic Relations Order.

This site will help answer frequently asked questions about QDROs, provide a glossary of terms, and give you access to the plan's QDRO Approval Guidelines and Procedures. In addition, the site enables you to prepare Qualified Domestic Relations Orders customized to address the requirements of each specific plan. Specific step-by-step questions will guide you through the QDRO creation process. When finished, you will be able to create and print a document for court-approved signature."

For Fidelity and a plan with any other administrator, it is helpful to cross reference the employer on QdroDesk, since different plans through the same employer, such as a pension plan and 401k, may be administered by different companies.

#### **PBGC (Pension Benefit Guaranty Corporation) http://www.pbgc.gov/prac/**

The PBGC is a U.S. Government Agency. For the mathematically inclined, this website has links that provide interest rate factors and mortality tables that can be used in present value and future value calculations, that can be used in pension and LSA-R.S. 9:2801.1 valuations.

#### **9. Free Identification of Bank from Routing No. Online**

#### **Routing Number Lookup http://www.gregthatcher.com/Financial/Default.aspx**

On this website, you can type in a routing number to run a search for the name of the institution with that routing number.

### **10. Free Credit Reports Online**

#### **Credit Reports https://www.annualcreditreport.com/index.action**

Experian TransUnion Equifax

"Don't be fooled by look-alikes.

Lots of sites promise credit reports for free. AnnualCreditReport.com is the only official site explicitly directed by Federal law to provide them.

Credit reports may affect your mortgage rates, credit card approvals, apartment requests, or even your job application.

Reviewing credit reports helps you catch signs of identity theft early.

Request your free credit reports

FREE Credit Reports. Federal law allows you to:

Get a free copy of your credit report every 12 months from each credit reporting company.

Ensure that the information on all of your credit reports is correct and up to date."

#### **11. Free Online Calculators**

#### **Judicial Interest Rate Calculator http://www.lsba.org/Members/JudicialInterestRate.aspx**

#### **www.bankrate.com/**

"Amortization Schedule Calculator How much house can I afford?"

#### **Calculate duration between two dates http://www.timeanddate.com/**

### **12. Nominal Cost Email Tech Tips**

#### **Dropbox https://www.dropbox.com/en/**

"Send any file, no strings attached.

Dropbox for Business makes sharing any type of file simple. Create a link to any file in your Dropbox, and send it to anyone inside or outside your team. No file type restrictions, no operating system requirements, and no size limits. Sending the smallest Word doc is just as easy as gigabytes of hi-def video. Your recipients get right to the latest file version without installing software, navigating FTP servers, or clogging their inboxes."

"Dropbox Basic Free 2 GB of space Safe, reliable backup Access from anywhere Simple file sharing Dropbox Pro \$9.99 / month or \$99.00 / year Dropbox Basic plus: 1 TB (1,000 GB) of space Additional sharing controls Remote wipe

Dropbox for Business \$15 per user / month, starting with 5 users As much storage as you need Unlimited file recovery File sharing controls Priority support"

#### **Readnotify www.readnotify.com**

"ReadNotify" lets you know when email you've sent gets read. It provides, in effect, a return receipt comparable to U.S. Mail's return receipt. The price is nominal (\$3.99/month or \$24/year to \$36/year).

#### **13. Free Online File Conversion**

#### **Zamzar http://www.zamzar.com/**

This website offers free file conversion without downloading software.

"document formats image formats music formats video formats compressed formats CAD formats"

"Popular Conversions Supported

PDF to Word | PDF to Excel | FLAC to MP3 | DOC to PDF | MP4 to AVI | MP4 to MP3 | M4A to MP3 | WAV to MP3 | MKV to AVI | WMA to MP3 | JPG to Word | XPS to PDF | FLV to MP4 | AVI to MP4 | MKV to MP4 | AVI to MP4 | FLV to AVI | DOCX to PDF | MOV to AVI | MP3 to OGG | PNG to JPG | TIFF to PDF | AIFF to MP3 | JPG to PNG"

#### **CloudConvert https://cloudconvert.com/**

"CloudConvert supports the conversion between more than 200 different audio, video, document, ebook, archive, image, spreadsheet and presentation formats."

### **https://online2pdf.com/oxps-to-pdf**

This website offers a free PDF converter without downloading software.

"The following file formats can be converted to PDF: Documents: pdf, xps, oxps, ps, rtf, txt Images: jpg, gif, png, bmp, tif, mdi MS Office: doc, xls, pps, ppt, pub, docx, xlsx, pptx, ppsx and more OpenDocument: odt, ods, odp, odg, odi, odm, odc, odf"

### **14. Adobe Acrobat - OCR, Bates Stamp, Redact, & more**

### **Adobe Acrobat http://www.adobe.com**

There are many "tools" in Adobe Acrobat that are useful for document management in a community property partition. Of course, companies other than Adobe have software with similar tools.

Create one PDF from multiple files. Adobe Acrobat - File - Create PDF

Copy a portion of a PDF and paste it into another document. Adobe Acrobat - Tools - Select and Zoom - SnapShot Tool

Highlight text in a PDF. Adobe Acrobat - Tools - Comment & Markup - Highlight Text Tool

Type on a PDF. Adobe Acrobat - Tools - Typewriter

Reduce the file size of a PDF. Adobe Acrobat - Document - Reduce File Size

Rotate the pages in a PDF. Adobe Acrobat - Document - Rotate Pages

Use watermarks. Adobe Acrobat - Document - Watermark

OCR (Optical Character Recognition) to convert PDFs to text documents. Adobe Acrobat - Document - OCR Text Recognition

Redact confidential information. Adobe Acrobat - Advanced - Redaction

Bates Number documents. Adobe Acrobat - Advanced - Document Processing - Bates Numbering

#### **DENNIS THE MENACE**

#### **BY HANK KETCHAM**

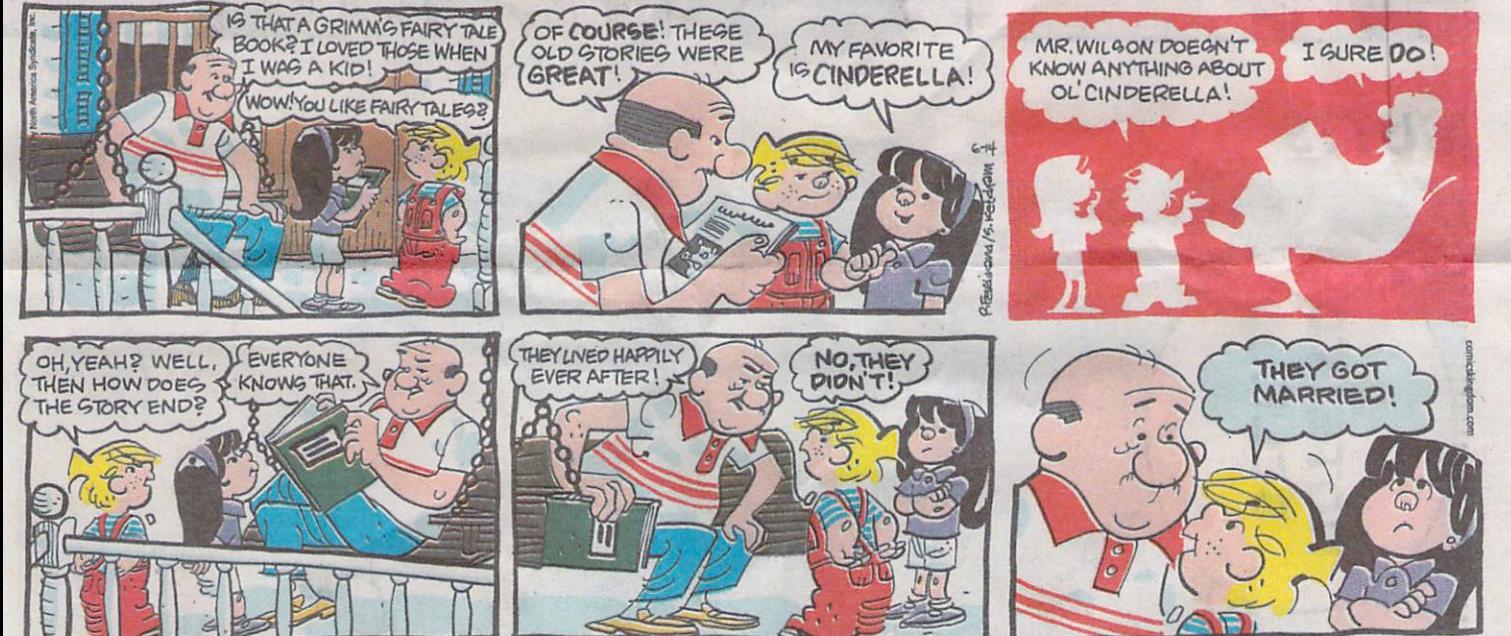